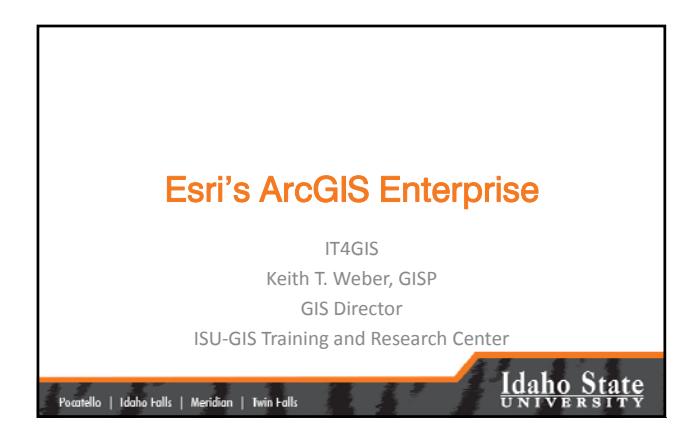

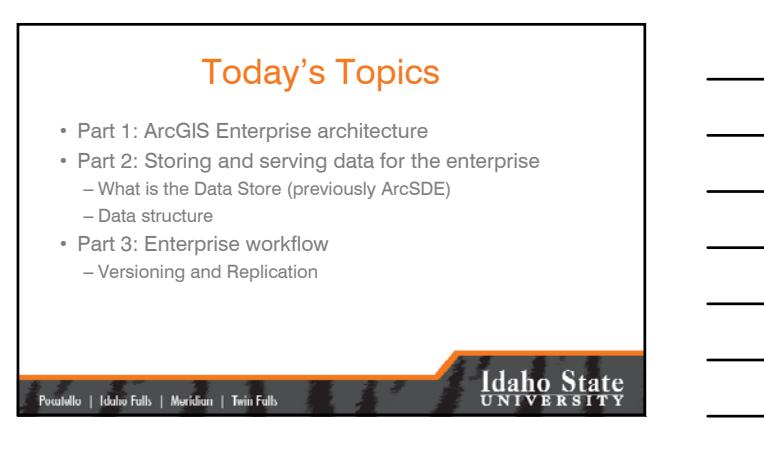

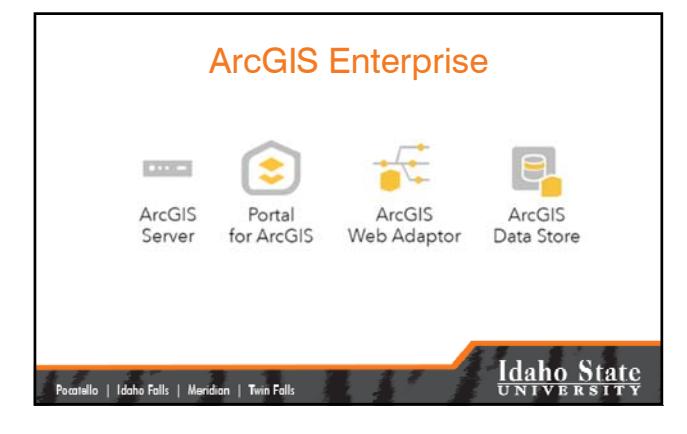

#### What is the Data Store? • A spatial RDBMS (postgreSQL default) િ • Stores data and <sup>9</sup>ortal<br>ArcGIS helps serve these data to clients via a network ArcGIS<br>ArcGIS<br>Data Stor Laaho State .<br>stello | Idaho Falls | Meridian | Twin Falls |

#### Why use ArcGIS Enterprise? • Advantages: – Use versioning to prevent data loss or degradation of data integrity – Centralize data management – Most current geospatial data is always available **Idaho State** .<br>Pocatello | Idaho Falls | Meridian | Twin Falls

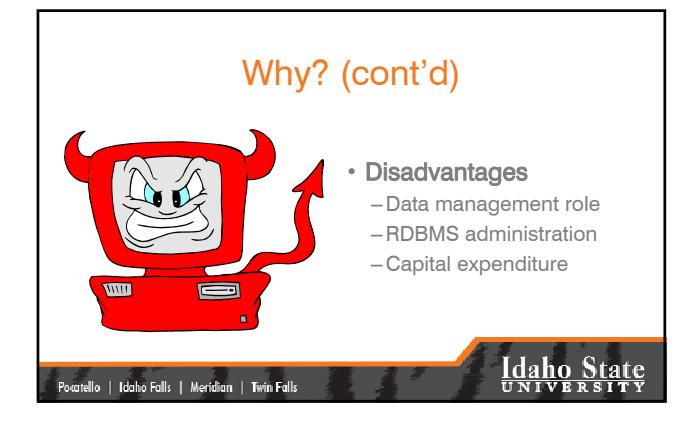

### To Use Enterprise…or Not …

- What will help make this decision? – ROI
	- $-$  TCO

|<br>| Pocatello | Idaho Falls | Meridian | Twin Falls

– Is this the correct technology for the problem?

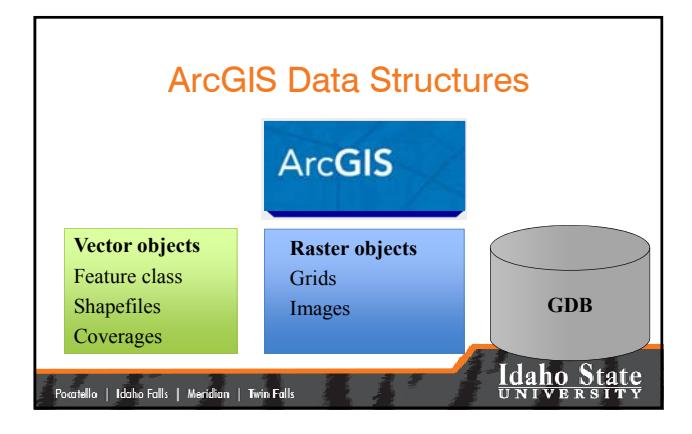

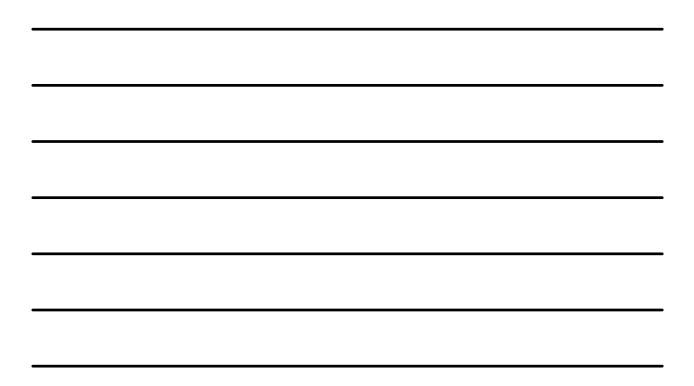

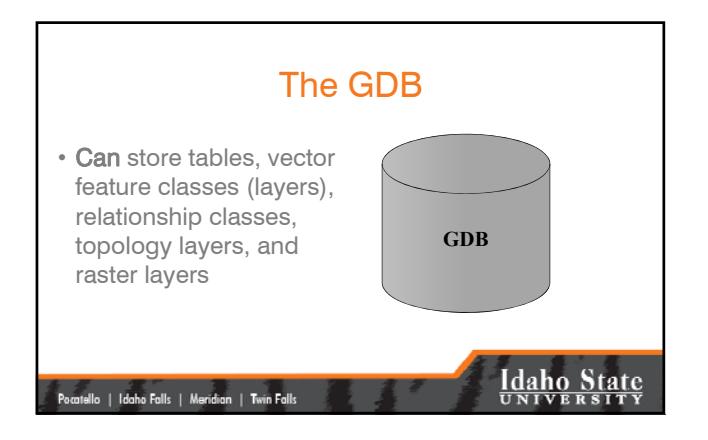

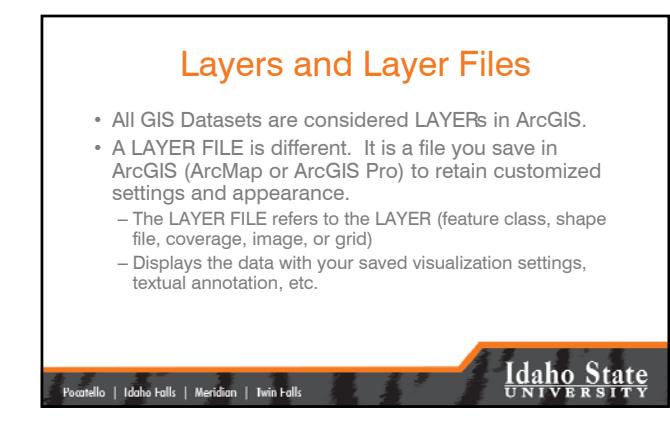

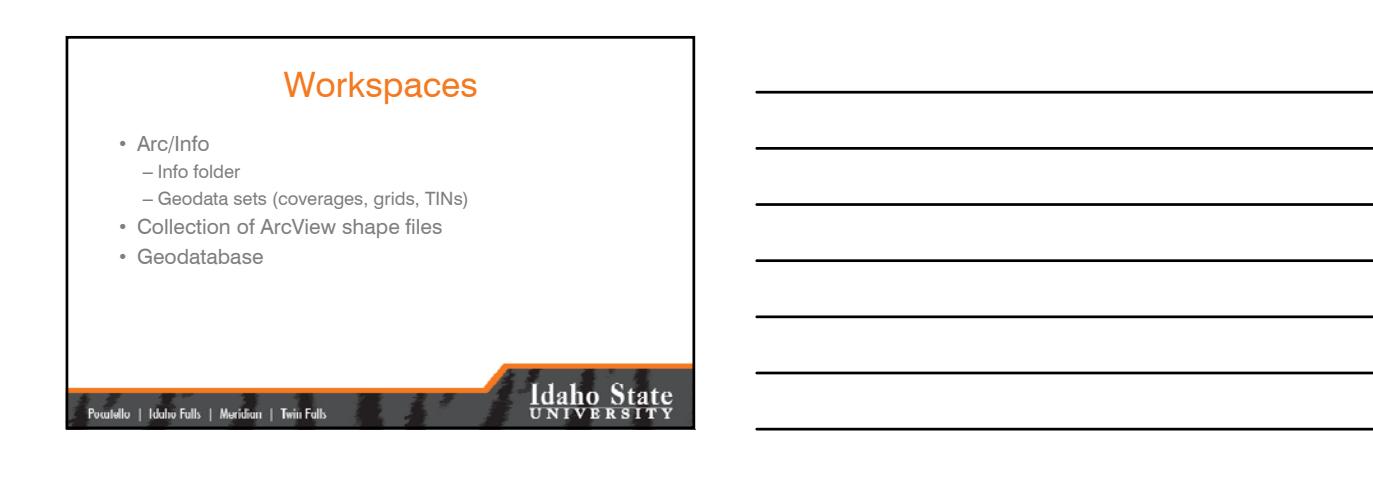

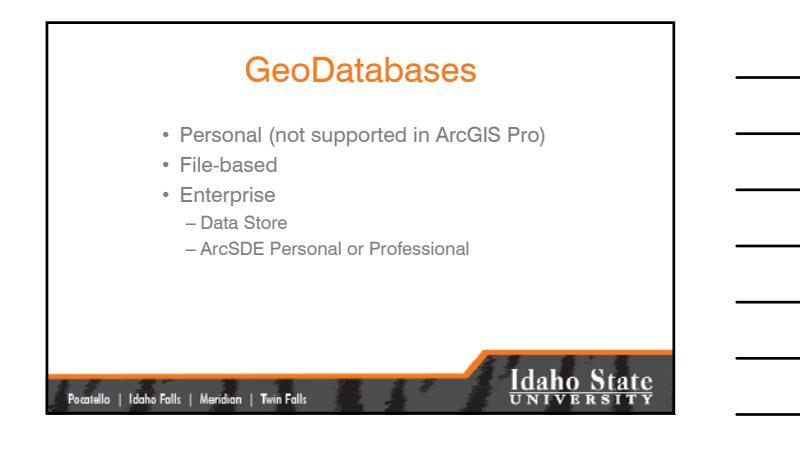

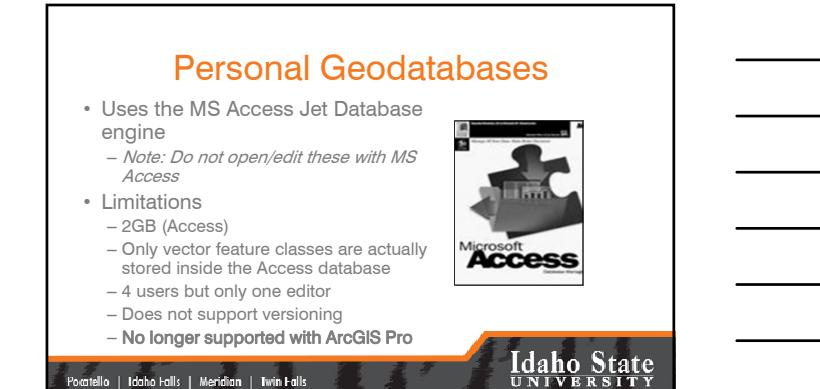

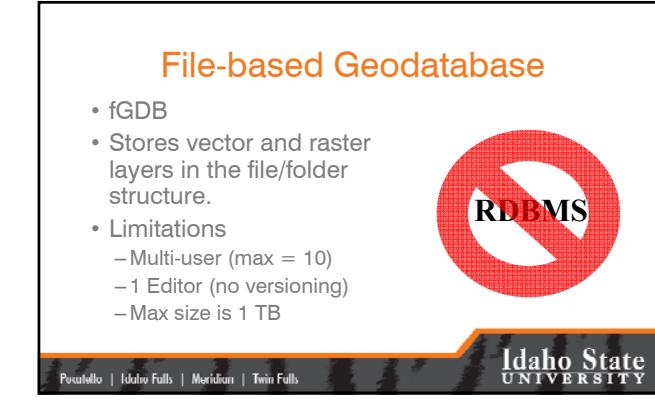

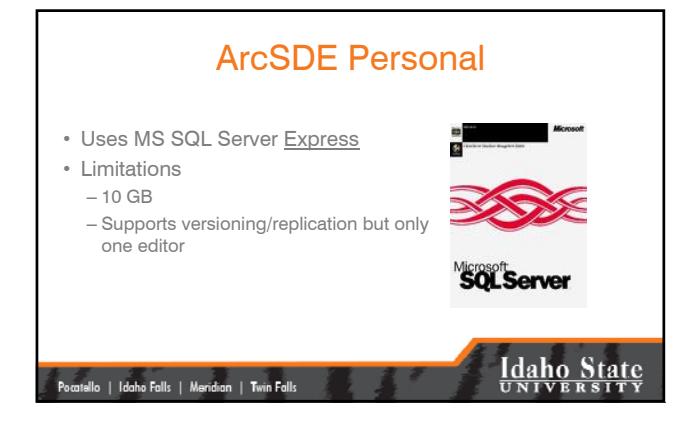

# ArcSDE Professional Geodatabases • Uses PostgreSQL, DB2,

- Oracle, Informix, SQL Server • No software size limits and
- unlimited number of users • Can accommodate vector and raster data

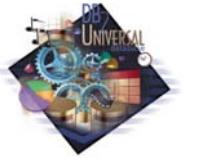

**Idaho State** 

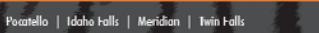

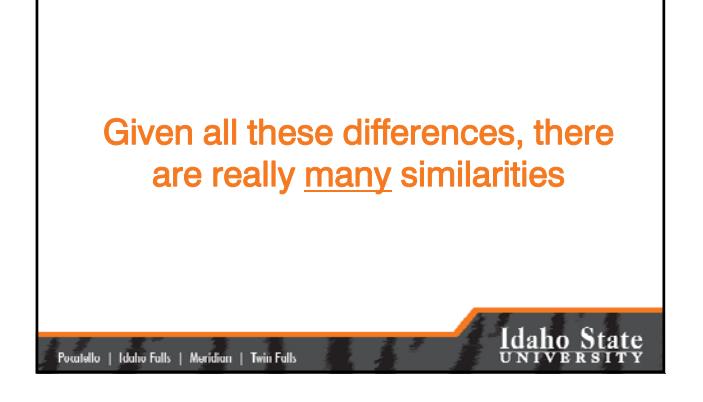

### Geospatial Data Storage (Vector) • Vector geospatial data are

- stored as Feature classes
- Non-spatial data are stored as stand-alone tables
- Relationship classes can be used to connect feature classes and stand-alone tables

|<br>| Pocatello | Idaho Falls | Meridian | Twin Falls

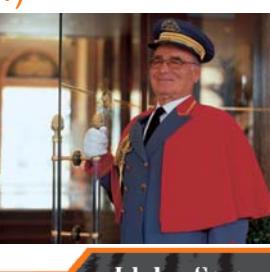

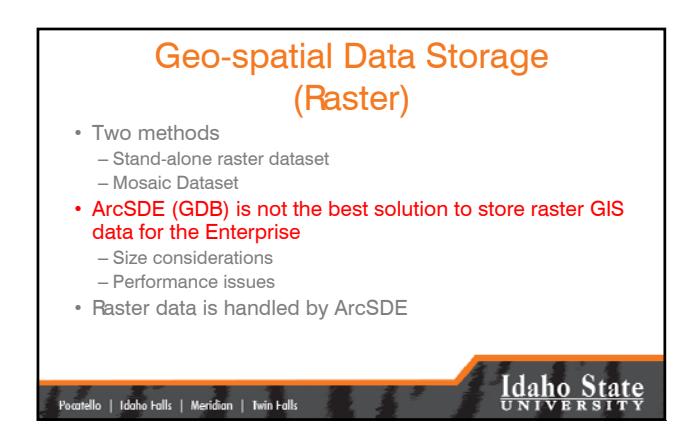

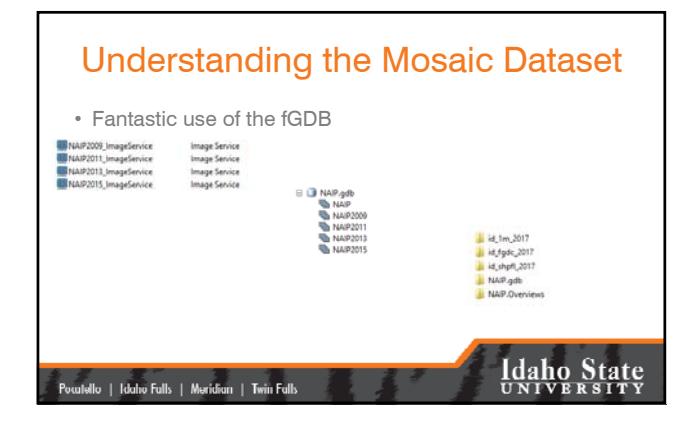

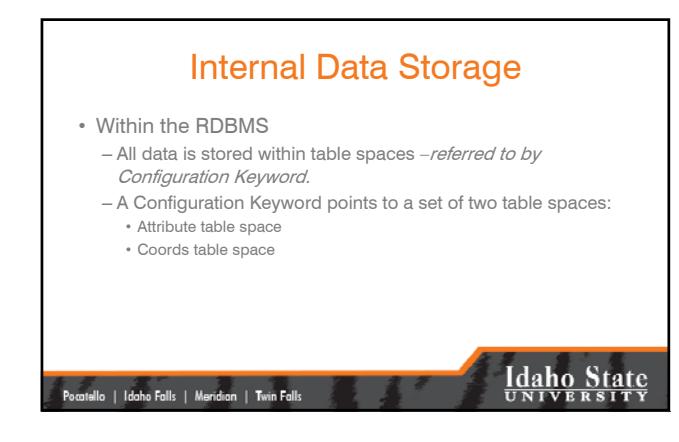

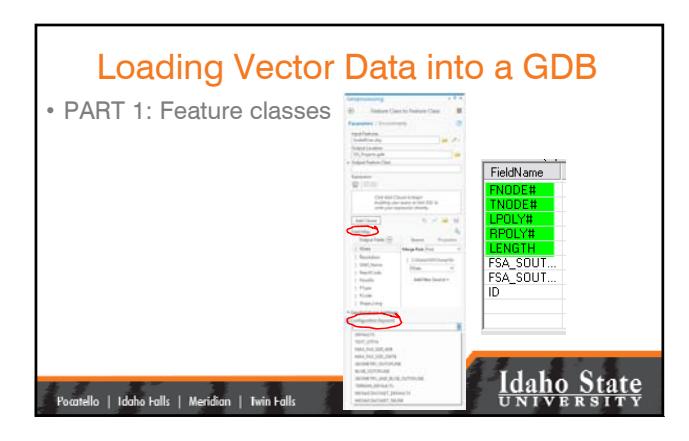

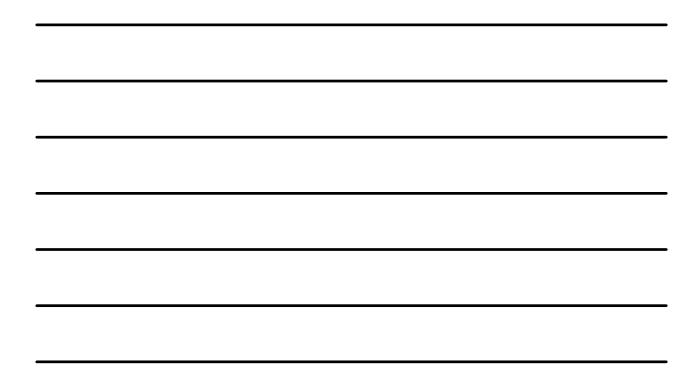

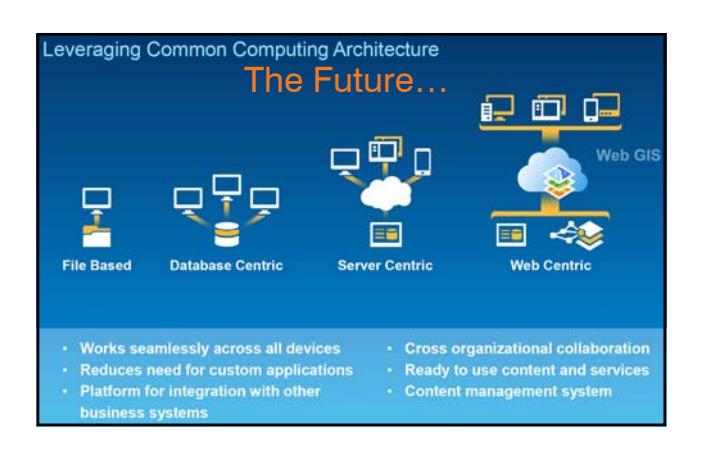

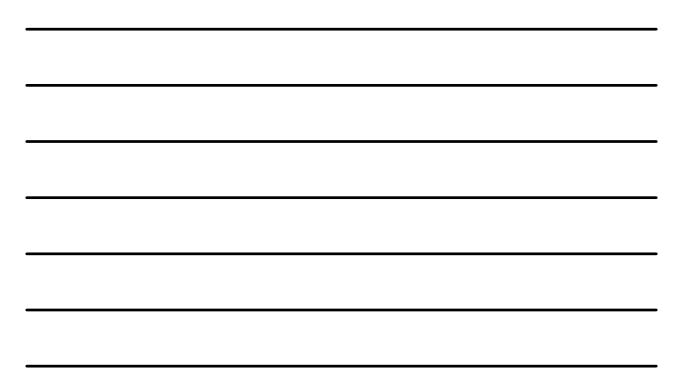

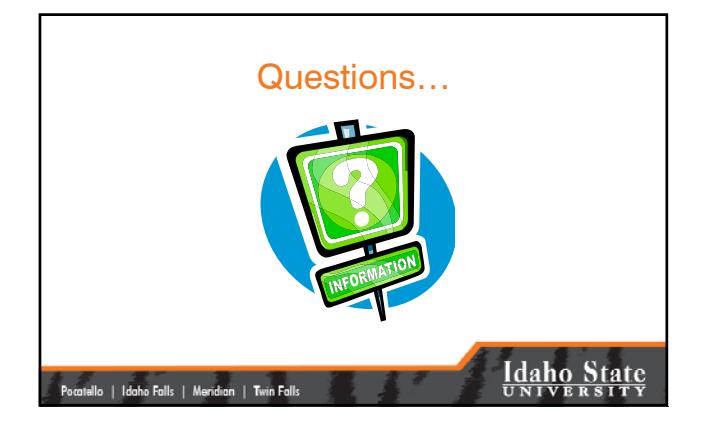

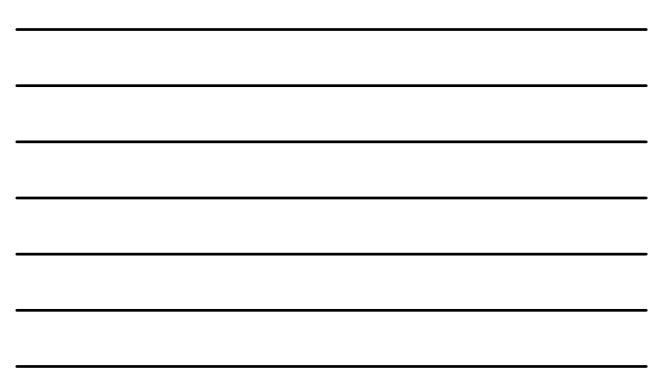

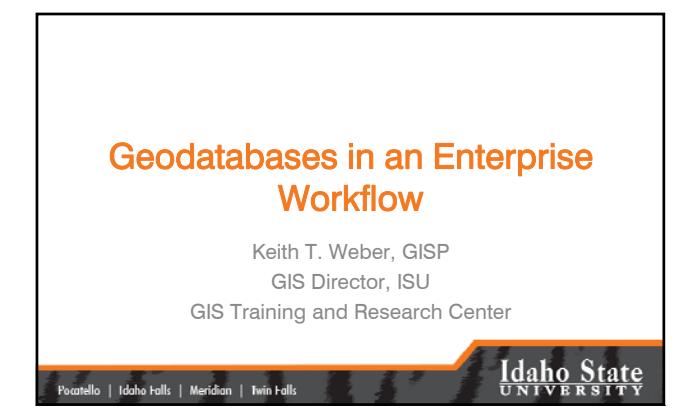

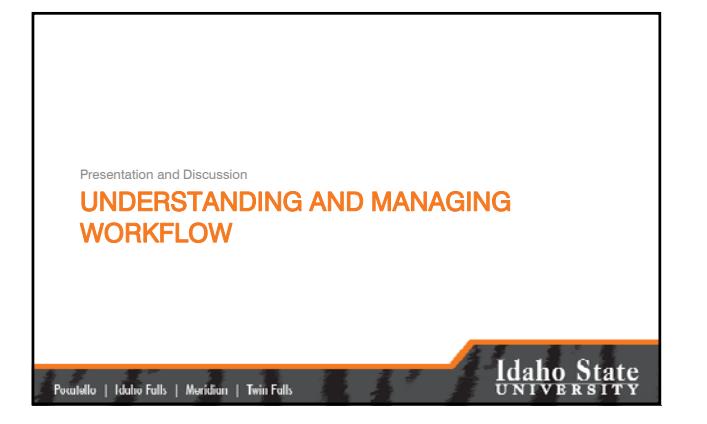

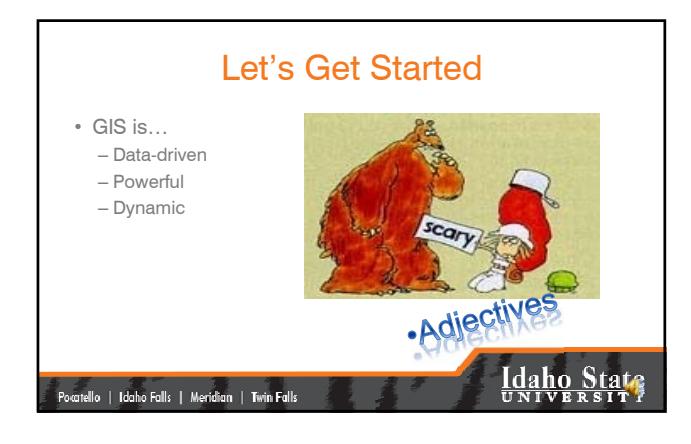

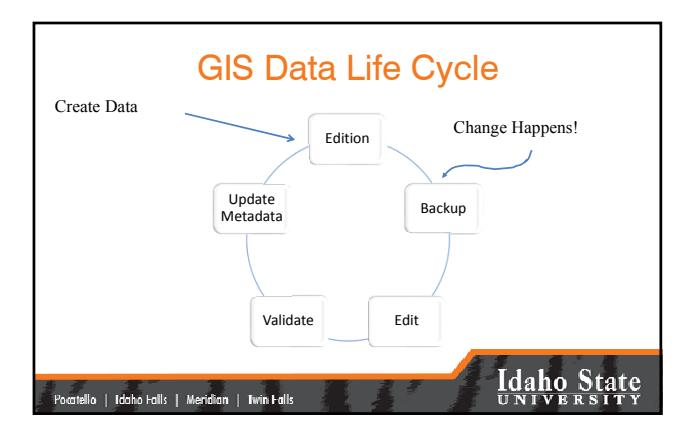

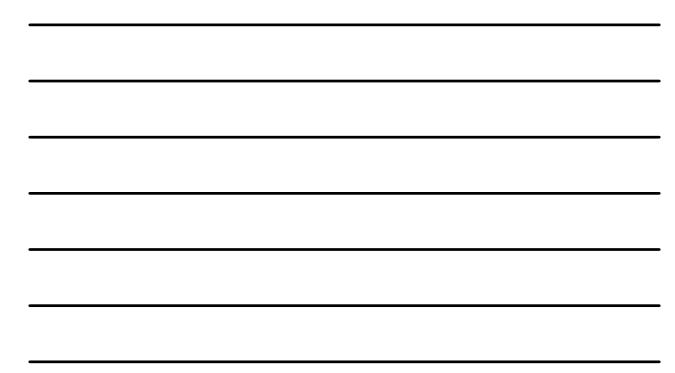

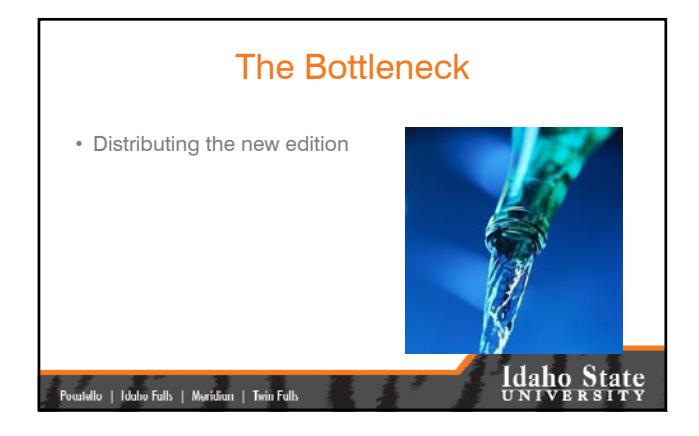

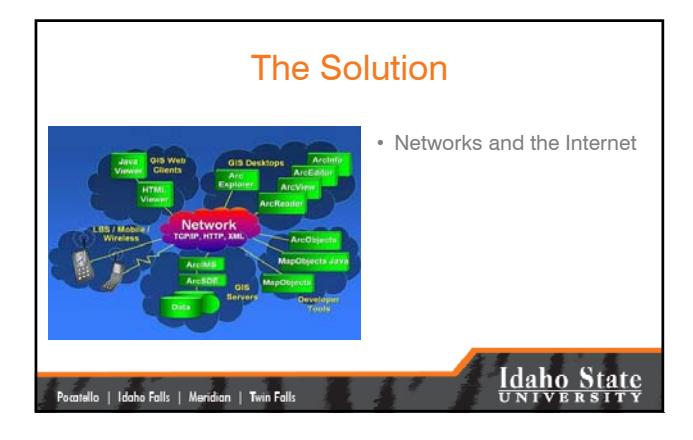

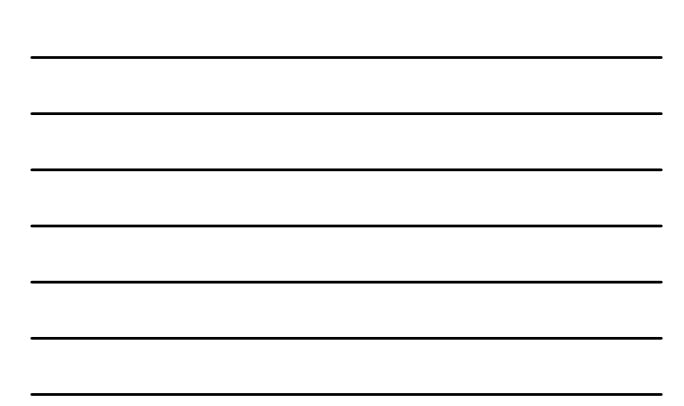

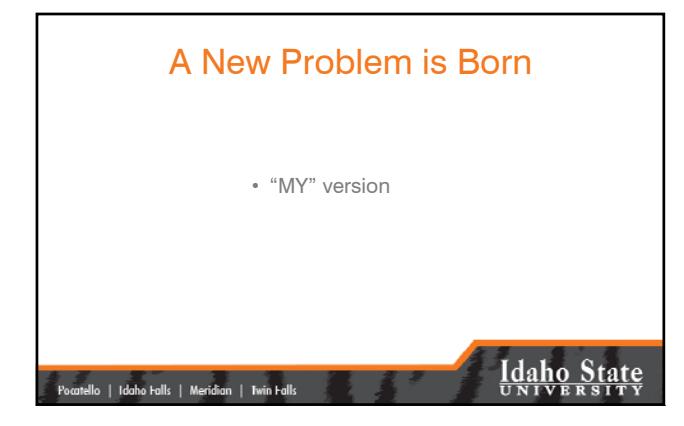

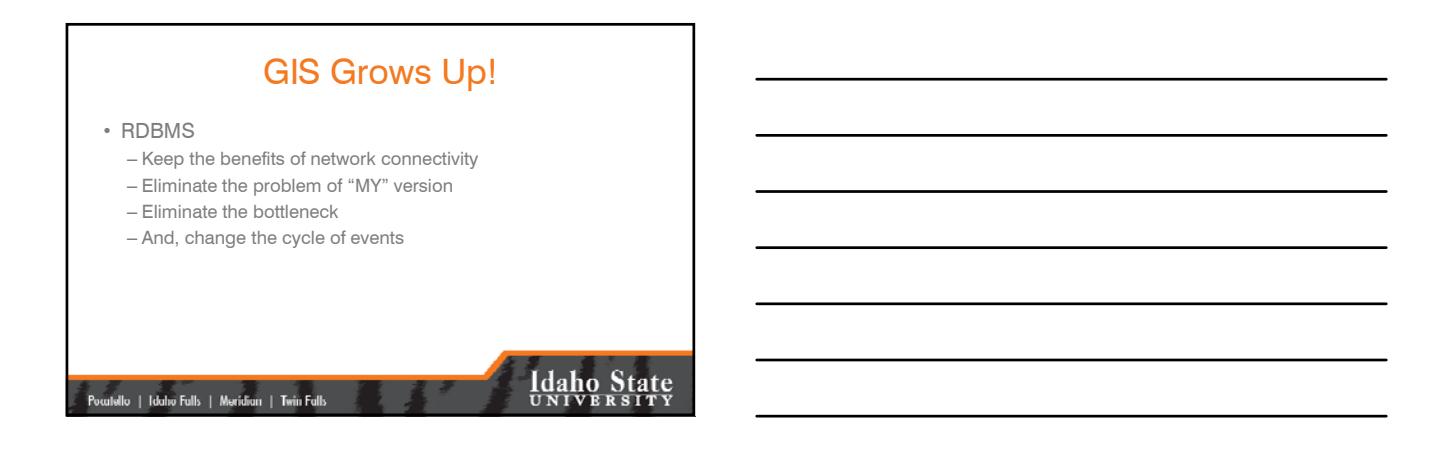

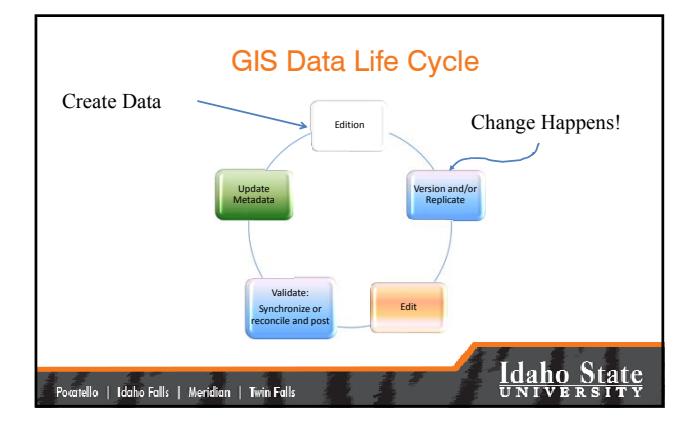

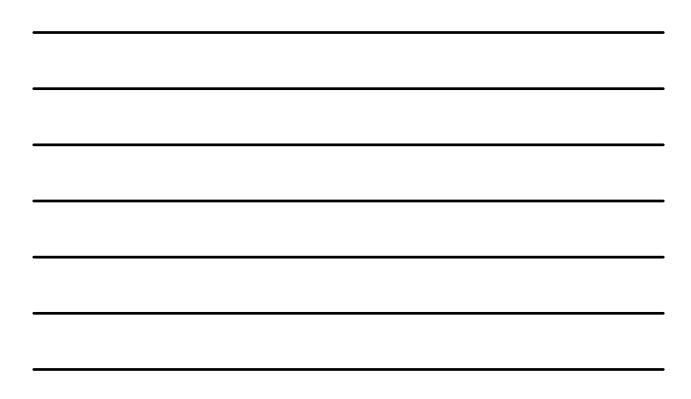

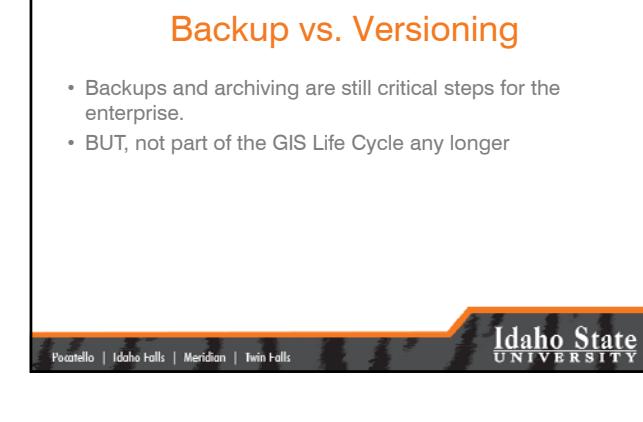

### In the Beginning…

- Backups were made in case we really messed up • Edits were made to the original
- Copies of the "clean" new edition were distributed

### **Idaho State**

### Today…

- The original [parent] is versioned [a child is born]
- Edits are made to the child, not the parent
- "Clean" edits are copied [synchronized or posted] to the parent.

|<br>| Pocatello | Idaho Falls | Meridian | Twin Falls

|<br>| Pocatello | Idaho Falls | Meridian | Twin Falls

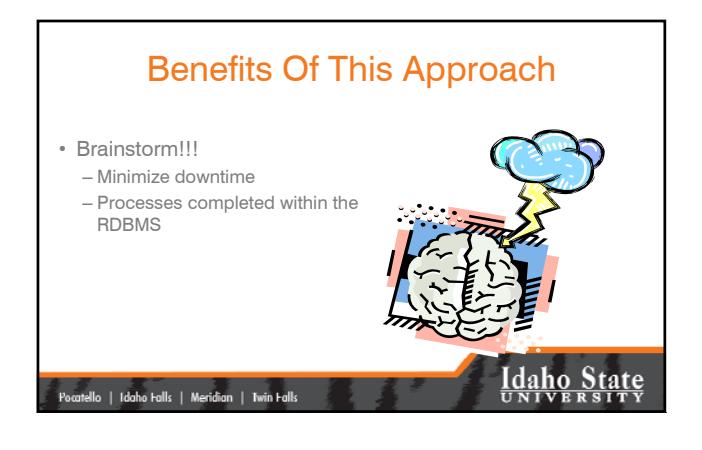

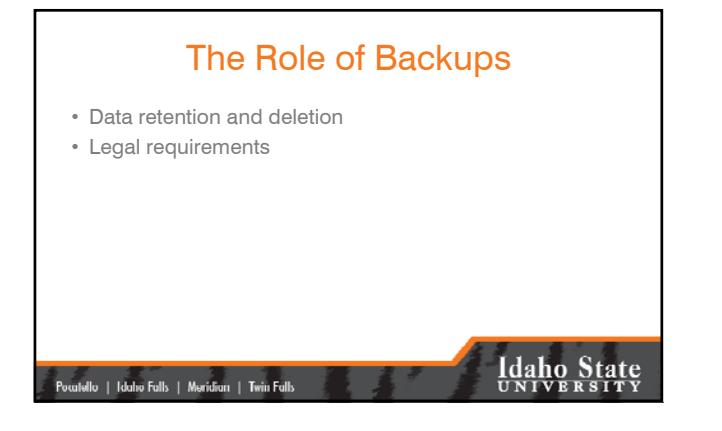

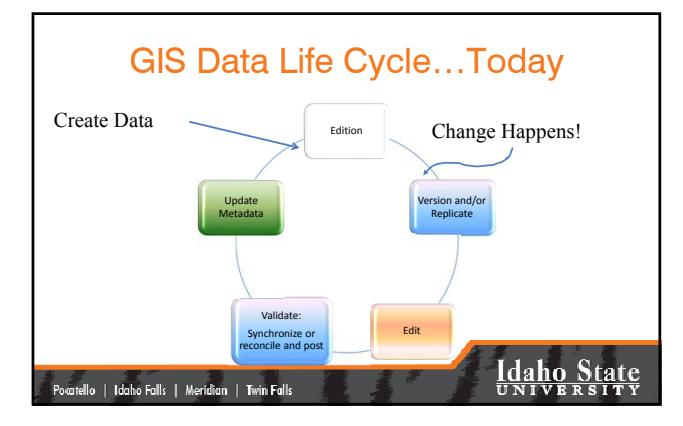

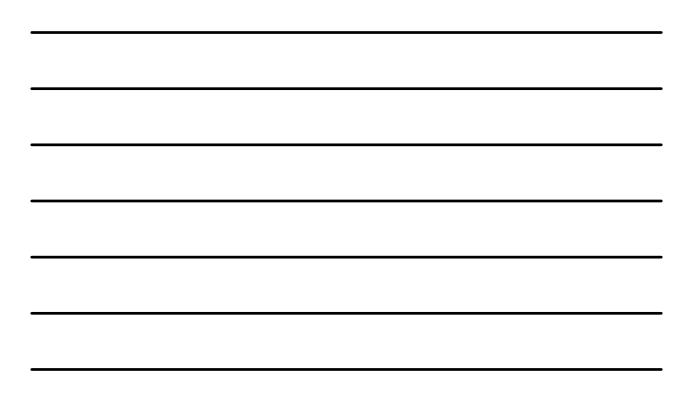

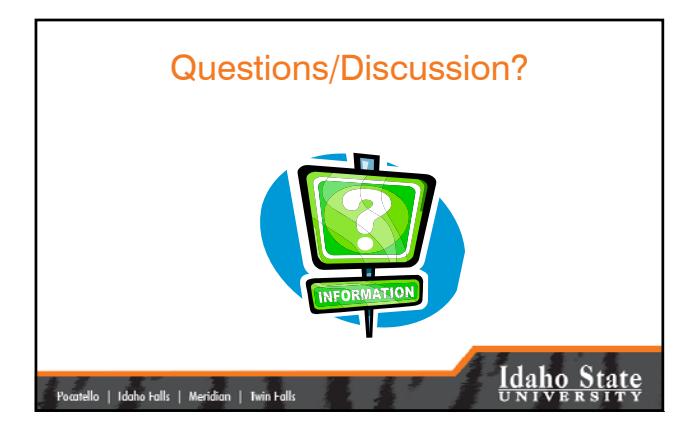

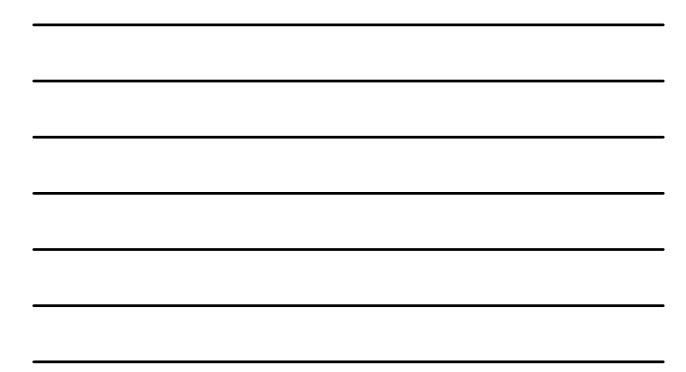

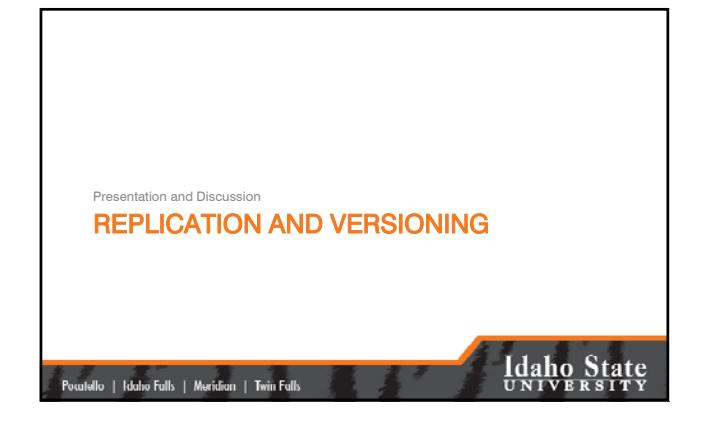

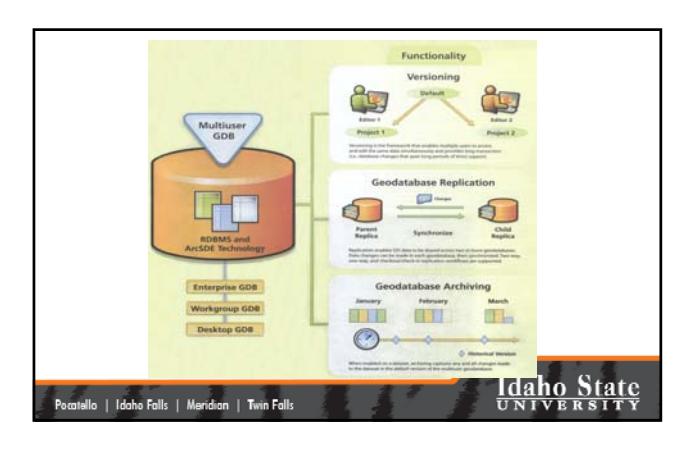

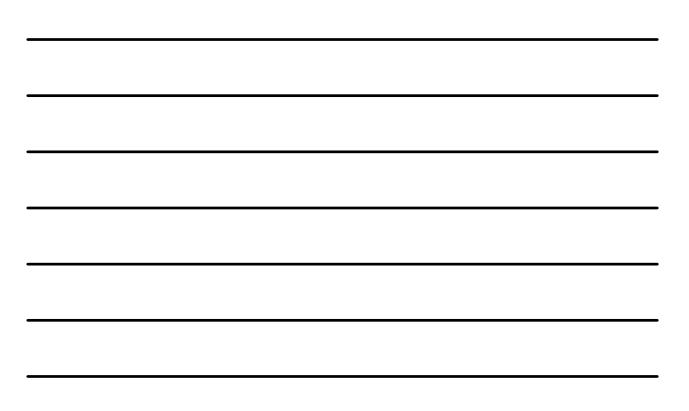

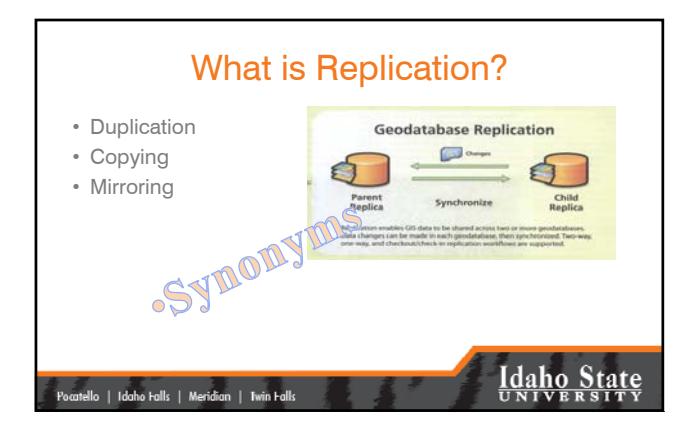

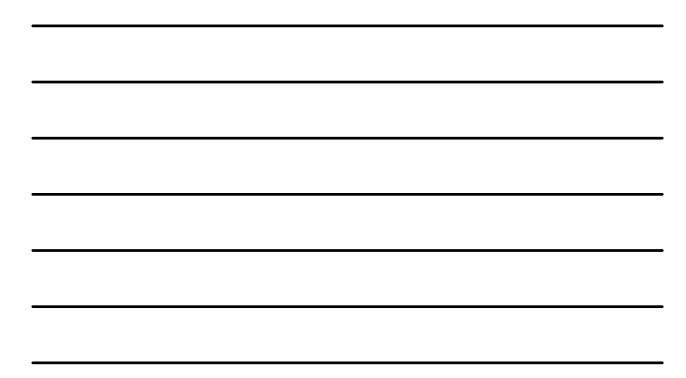

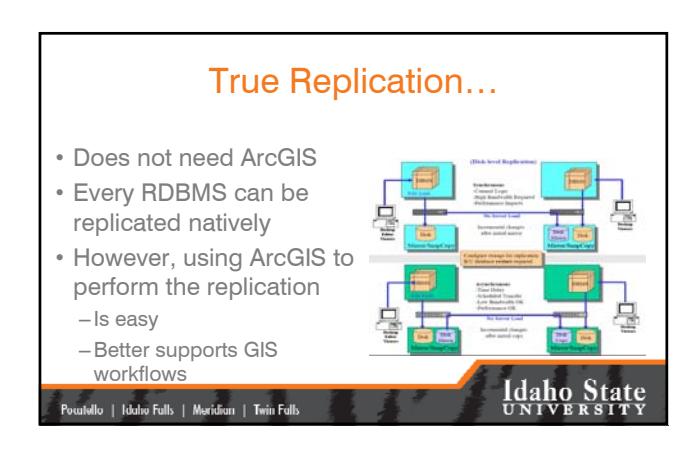

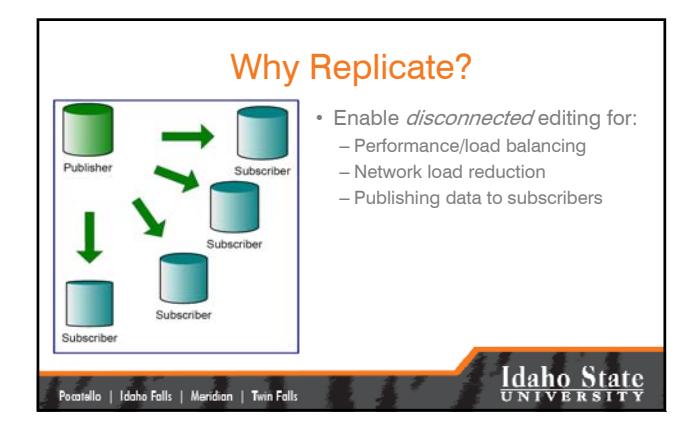

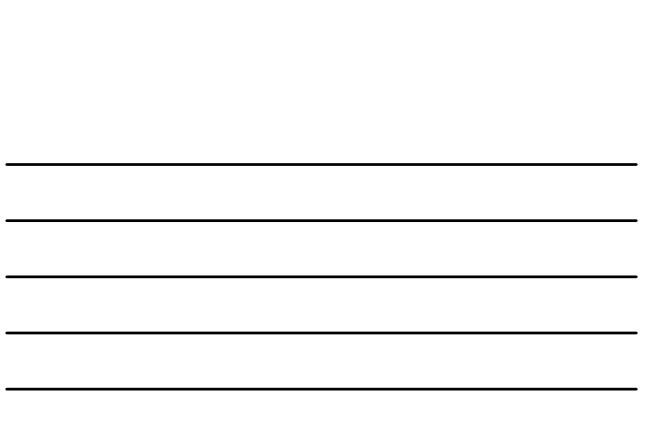

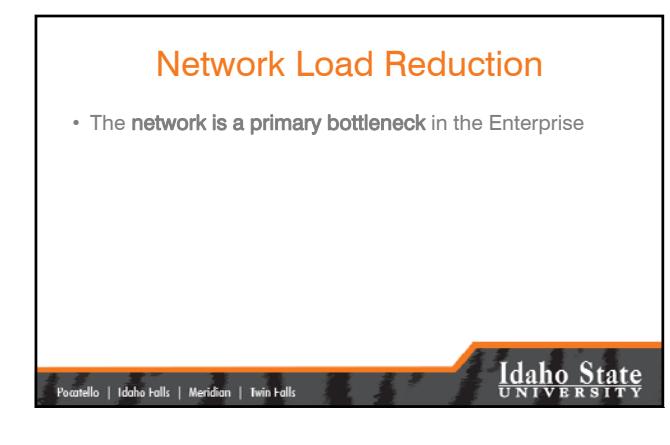

# How Do I Replicate?

- We will cover this with the hands-on exercise
- As an overview…
	- Version the database
	- Replicate the database
	- Edit/update
	- Synchronize changes with the parent

|<br>| Pocatello | Idaho Falls | Meridian | Twin Falls

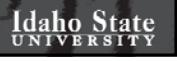

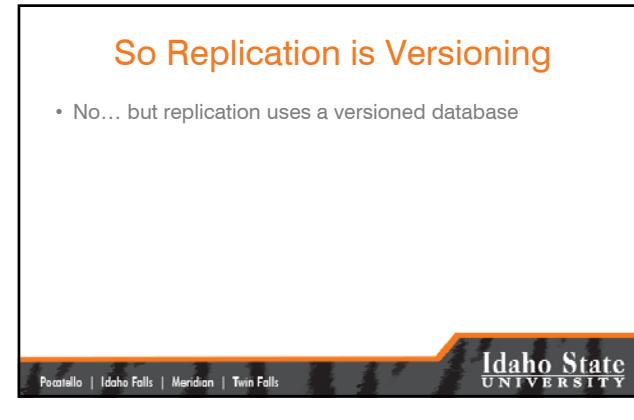

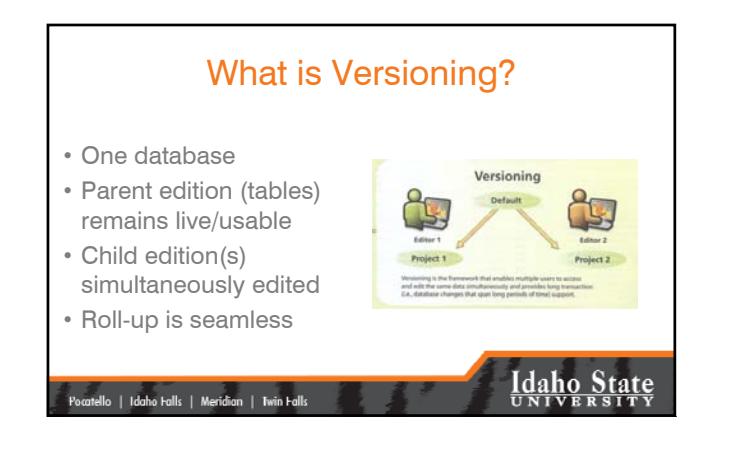

#### Versioning: Principal Concepts

- Edits are stored in "Supporting Tables"
- Geographic changes (linework) are stored in Supporting Vector Tables
- Attribute changes are stored in Supporting Delta Tables.

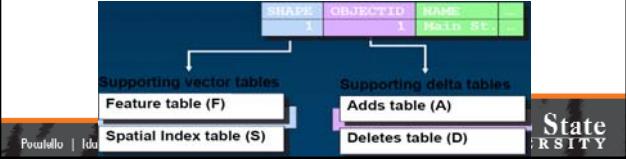

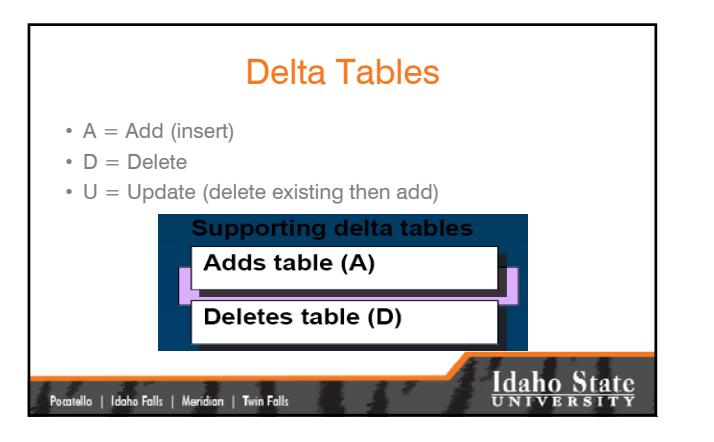

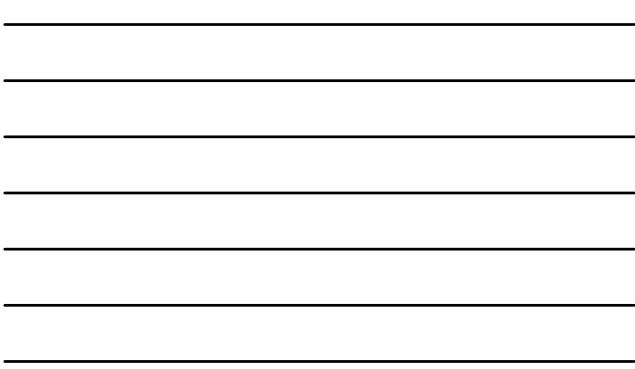

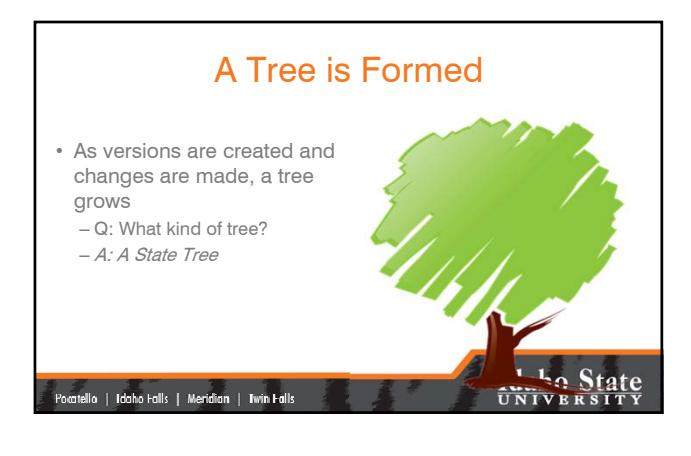

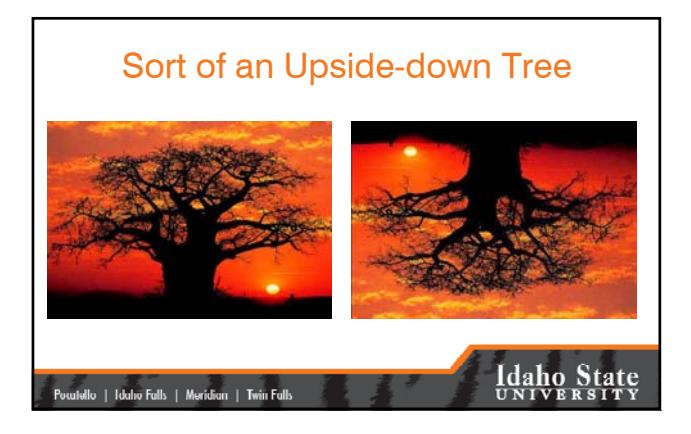

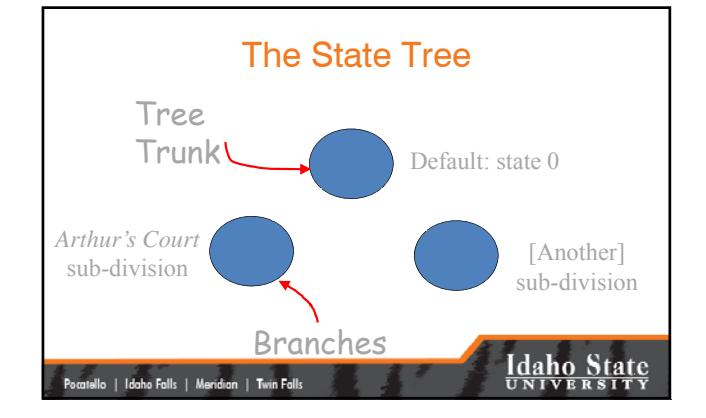

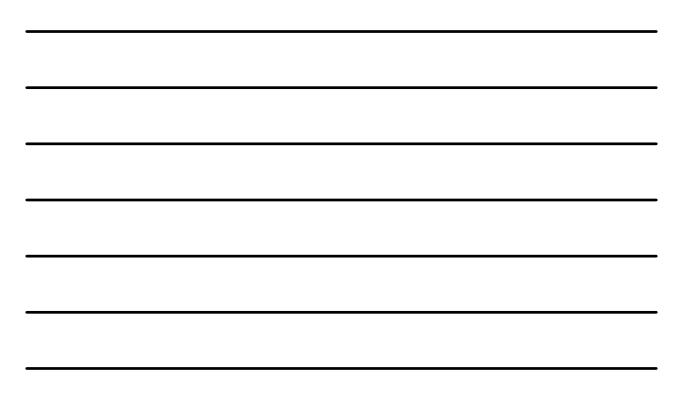

### Multiple Versions

• Multiple versions are allowed

.<br>Pocatello | Idaho Falls | Meridian | Twin Falls

- Versions can be based upon location (north edits, south edits), projects (sub-divisions), or other logic decided upon by the GIS Manager.
- Batch reconcile and post are supported

### **Idaho State**

### The Day of Reconciliation

- Arthur's Court sub-division edits have been completed – Time to reconcile
	- This process looks for conflicts
	- Once all conflicts have been resolved…
	- Reconciliation is complete

|<br>| Pocatello | Idaho Falls | Meridian | Twin Falls

# **Idaho State**

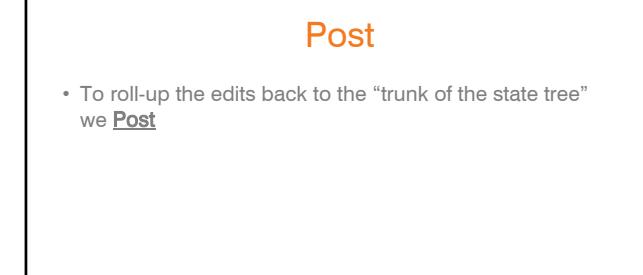

.<br>| Pocatello | Idaho Falls | Meridian | Twin Falls

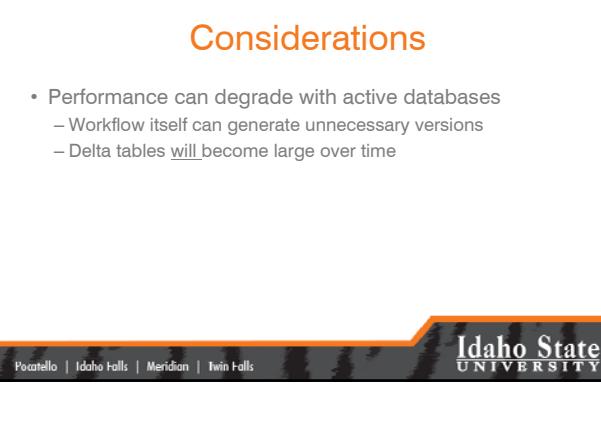

### The Cure

- For many of these ArcGIS-centric performance issues is compressing the database
	- Moves common rows from delta tables into base tables
	- Reduces depth of the state tree by removing states no longer needed

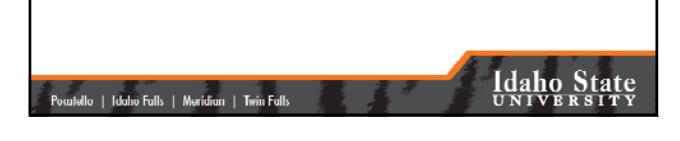

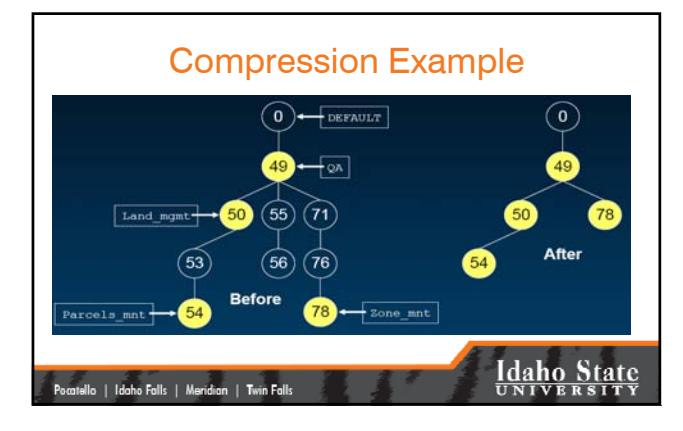

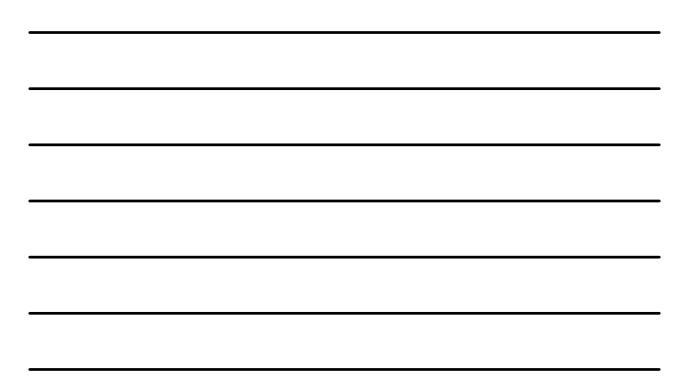

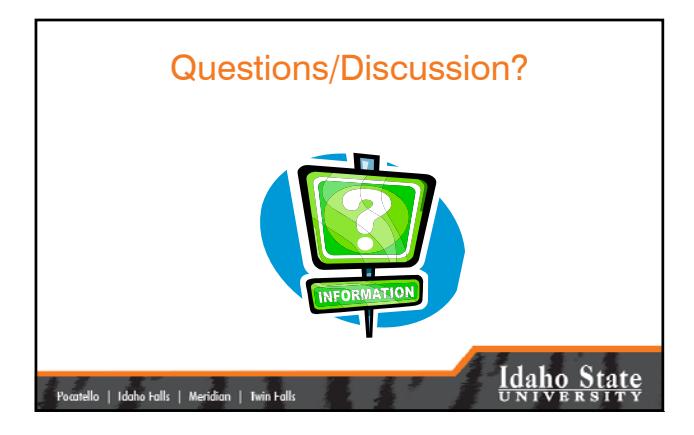

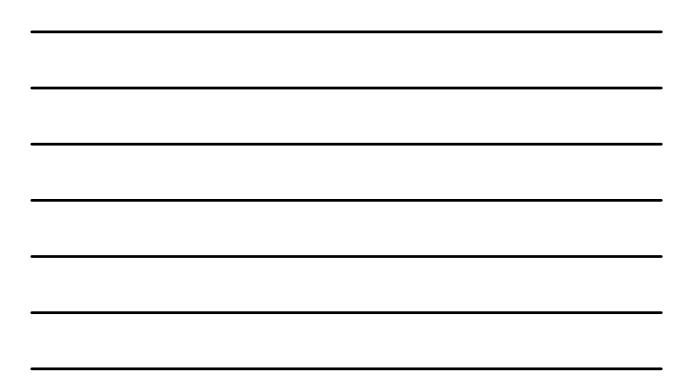

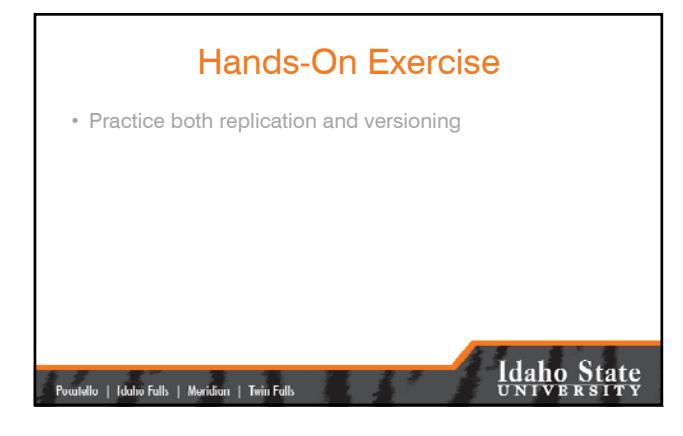

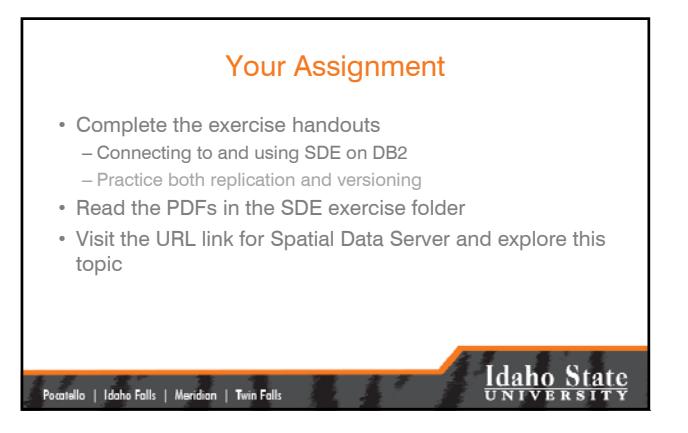

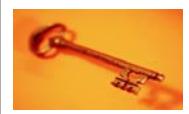

#### Key Concepts

- ArcSDE is an engine residing between a spatially-enabled RDBMS and ArcGIS desktop.
- ArcSDE and the GDB enables GIS for the Enterprise
- ArcSDE reduces data management responsibilities.

• Understand Enterprise workflow |<br>| Pocatello | Idaho Falls | Meridian | Twin Falls |